#### 1

## **Course:**

## Microsoft PowerPoint 2013: Basic

**Duration: 1 Day** 

## **Description:**

This ILT Series course covers the basic functions and features of PowerPoint 2013. After an introduction to PowerPoint's window components, students will open and run a presentation and switch between views. They'll create a basic presentation and add content; arrange, insert, and delete slides; and apply templates and design themes. Then, they'll learn how to create and edit shapes, insert and modify WordArt objects and pictures, and work with tables, charts, and diagrams. Finally, they'll learn how to proof a presentation, create speaker notes, and present and share their presentations.

The Axzo Edition of this course focuses solely on the skills real users need to be productive immediately in Microsoft PowerPoint. We've listened carefully to customer feedback on the content, and redesigned the course to flow better in the classroom. Setup is clean and simple, examples relevant, and extraneous content gone.

#### **Table Of Contents:**

## **Unit 1: Getting started**

Topic A: The PowerPoint interface

## **Unit 2: Creating presentations**

Topic A: Creating a basic presentation

Topic B: Working with slides Topic C: Templates and themes

### **Unit 3: Editing slide content**

Topic A: Formatting text and lists

Topic B: Editing efficiently

## **Unit 4: Working with shapes**

Topic A: Creating shapes

Topic B: Formatting shapes

Topic C: Applying content to shapes

## **Unit 5: Graphics**

Topic A: WordArt Topic B: Pictures

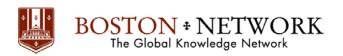

### **Unit 6: Tables and charts**

Topic A: Tables
Topic B: Charts
Topic C: SmartArt

## **Unit 7: Preparing and printing presentations**

Topic A: Proofing presentations Topic B: Preparing a presentation Topic C: Printing presentations

#### **Course:**

# Microsoft PowerPoint 2013: Advanced

**Duration:** 1 day

### **Description:**

This ILT Series course builds on the skills and concepts taught in PowerPoint 2013: Basic. Students will learn to control global settings by using slide masters, and to apply effects such as transitions and timings. They'll learn more about working with images, and how to include media files, animation, and a photo album in a presentation. Next, they'll explore advanced tools for working with SmartArt, tables, and charts, and then learn how to create action buttons and equations. Students will also integrate other Microsoft Office files, embed and link external resources, and create hyperlinks. Then, they'll insert review comments, protect a presentation with a password, and prepare a presentation for delivery in various formats. Finally, they'll customize application settings and toolbars, and create and apply custom themes.

1

The Axzo Edition of this course focuses solely on the skills real users need to be productive immediately in Microsoft PowerPoint. We've listened carefully to customer feedback on the content, and redesigned the course to flow better in the classroom. Setup is clean and simple, examples relevant, and extraneous content gone.

#### **Table Of Contents:**

#### **Unit 1: Slide masters and transitions**

Topic A: Slide masters

Topic B: Transitions and timings Topic C: Custom slide shows

### Unit 2: Graphics and media

Topic A: Modifying graphics

Topic B: Media clips Topic C: Animations Topic D: Photo albums

### **Unit 3: Customizing slide elements**

Topic A: Working with SmartArt graphics

Topic B: Customizing tables Topic C: Working with charts

### **Unit 4: Action buttons and equations**

Topic A: Action buttons Topic B: Equations

### **Unit 5: Integrating Microsoft Office files**

Topic A: Applying content from a Word outline

Topic B: Embedding and linking content

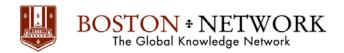

## Unit 6: Finalizing and distributing presentations

Topic A: Reviewing and finishing Topic B: Distributing presentations

## **Unit 7: Customizing PowerPoint**

Topic A: Application settings